### Выполнение запросов

План выполнения запроса

## Как сервер выполняет запрос

- Синтаксический анализ, преобразование запроса в формальное выражение, например в выражение реляционной алгебры (в виде дерева) – логический план
- Преобразование в каноническую форму на основе законов преобразования
- Оптимизация– физический план
	- Логическая оптимизация
	- Выбор алгоритмов и оптимизация по стоимости
	- Выбор низкоуровневых процедур на основе оценки стоимости
	- Генерация различных вариантов плана выполнения запроса и выбор плана с минимальными затратами
- Интерпретация плана и пересылка результата

### Как сервер выполняет запрос

Что используется

– Статистические данные (Системный каталог)

Преимущества

- Многое можно не учитывать при написании запроса
- Оптимизация «здесь» и «сейчас» автоматическая (высокоуровневая)
- Анализ большого числа альтернатив

Проблемы

- Оптимальность не гарантируется
- Всегда выполняется (требует явного отключения в запросе)

## Сравнение двух способов

```
select name_ag
   from agent A join operation O
         on (A.id_{ag} = O.id_{ag})where O.id goods ='T1'
```
100 поставщиков 10 000 операций 50 с товаром Т1

## Where и Join

**2**

#### **1**

- соединение 10 000 \* 100 чтений 10 000 записей
- селекция 10 000 чтений, выборка 50 записей
- проекция не более 50 записей
- селекция 10 000 чтений, выборка 50 записей
- соединение

50 \* не более 50 записей

• проекция не более 50 записей

### План выполнения запроса

### План выполнения запроса

- План выполнения запроса последовательность операций, необходимых для получения результата SQL-операции в реляционной СУБД
- Оценка плана для сравнения и выбора оптимального
	- Кардинальность (количество затрагиваемых строк)
	- Стоимость (стоимость алгоритма доступа)

## План запроса (синтаксис)

PLAN <выражение>

```
<выражение> ::= [JOIN | [SORT] [MERGE]] (<элемент> | <выражение>
```
 $[$ , <элемент>  $|$  <выражение> ...])

<элемент> ::= {таблицы | псевдоним}

{NATURAL

| INDEX (индекс [, индекс ...])

| ORDER индекс [INDEX (индекс [, индекс ...])]}

PLAN JOIN (O INDEX (FK\_OP\_1), A INDEX (PK\_AGENT))

План в EXPLAIN форме:

Select Expression

-> Nested Loop Join (inner)

-> Filter

-> Table "OPERATION" as "O" Access By ID

-> Bitmap

-> Index "FK\_OP\_1" Range Scan (full match)

-> Filter

**E-PLAN JOIN** 

O INDEX (FK OP 1)

E-A INDEX (PK AGENT)

 $-FK$  OP  $1$ 

-PK AGENT

-> Table "AGENT" as "A" Access By ID

-> Bitmap

-> Index "PK\_AGENT" Unique Scan

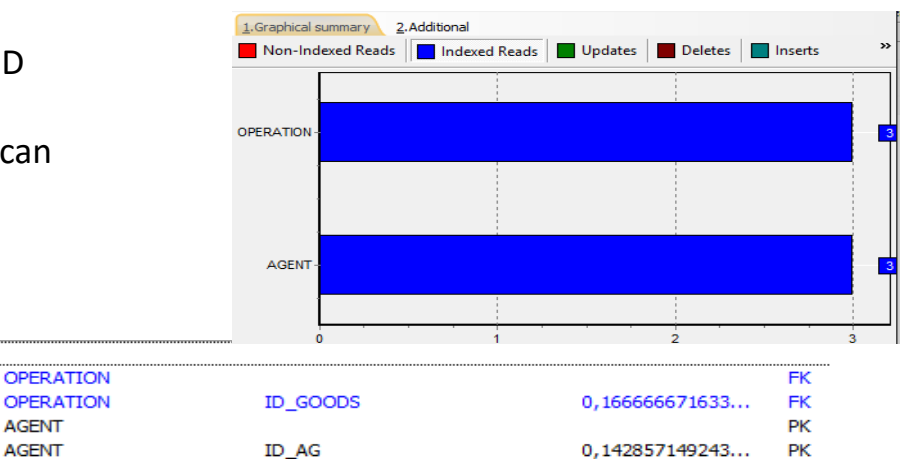

## Путь доступа

- Набор операций над данными, выполняемых сервером для получения результата заданной выборки, называется **путем доступа**.
- Путь доступа можно представить в виде дерева с корнем, представляющим собой конечный результат.
- Каждый узел этого дерева называется **источником данных** или **методом доступа** .
- Объектами операций в методах доступа являются **потоки данных**. Каждый метод доступа либо формирует поток данных, либо трансформирует его по определенным правилам.
- Листовые узлы дерева называются **первичными методами доступа**. Их единственная задача – формирование потоков данных.

### Источники данных

- Существует три класса источников данных:
	- первичный метод доступа выполняет чтение из таблицы или хранимой процедуры
	- фильтр трансформирует один входной поток данных в один выходной поток
	- слияние преобразует два или более входных потоков данных в один выходной поток
- Источники данных могут быть конвейерными и буферизированными

### Первичные методы доступа

- Создание потока данных на основе таблиц и процедур
	- Чтение таблиц
	- Индексный доступ
	- Выборка из процедуры

## Чтение таблицы

• Полное сканирование (sequential scan)

select \* FROM employee;

Plan PLAN (EMPLOYEE NATURAL)

Кардинальное число = 42 стоимость =42

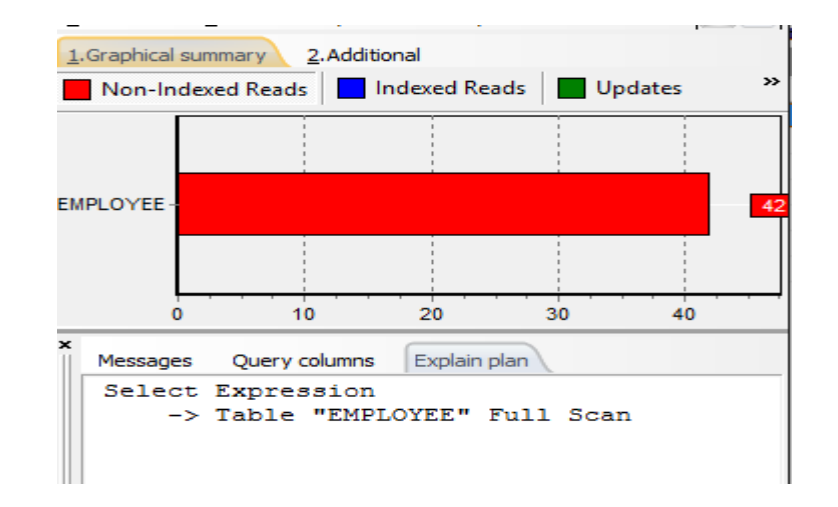

## Чтение таблицы

• Доступ через идентификатор записи

Физический номер записи содержит информацию о странице, на которой расположена данная запись, и о смещении внутри этой страницы

Стоимость данного вида доступа всегда равна единице. Чтения записей отражаются в статистике как индексированные.

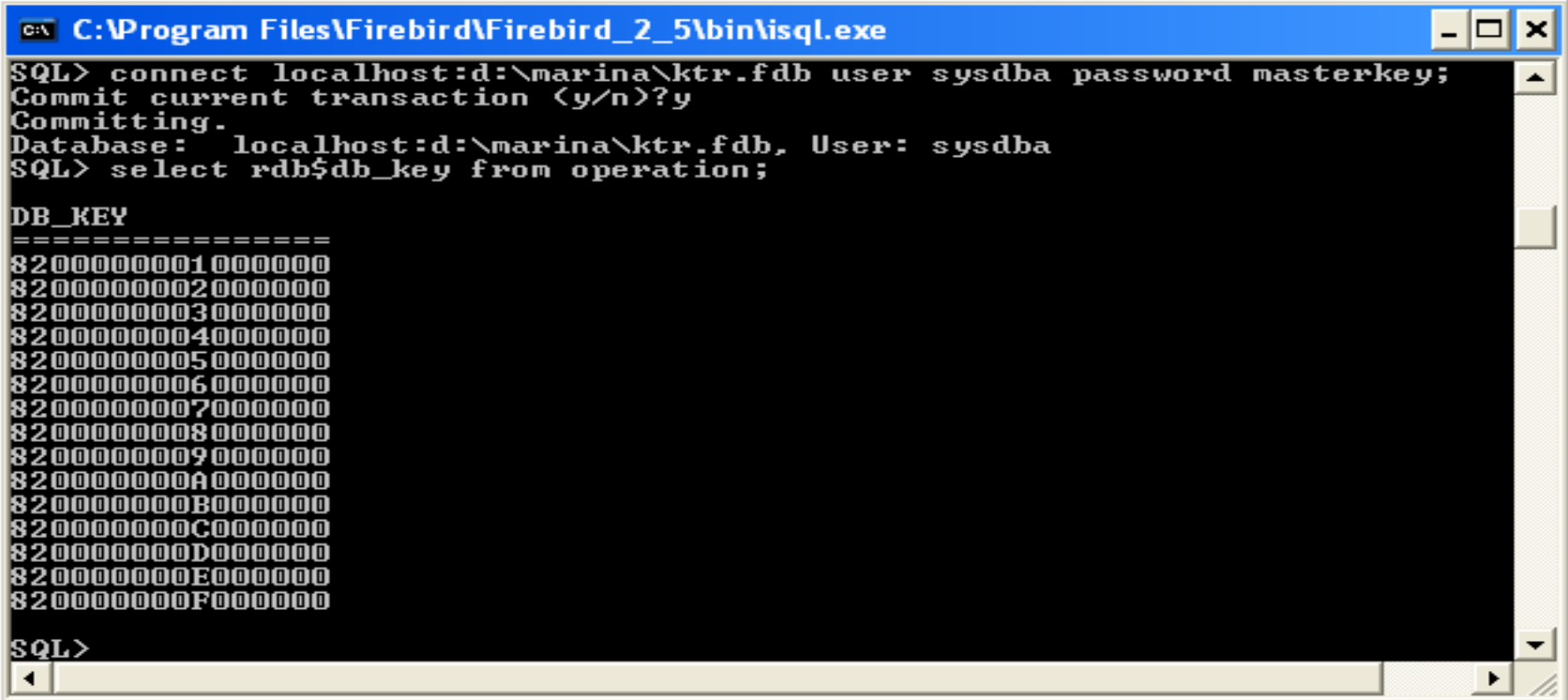

## Чтение таблицы

• Позиционированный доступ

команды типа UPDATE и DELETE

(WHERE CURRENT OF <cursor name>)

Позиционированный доступ работает только для активного курсора, т.е. для уже прочитанной записи

- Индексный доступ (index scan/ index only scan)
	- Основным параметром, влияющим на оптимизацию индексного доступа, является *селективность* индекса
	- В расчетах кардинальности и стоимости предполагается равномерное распределение значений ключа в индексе

- Для кластерных индексов возможно использование чтения только индекса
- Если индекс не кластерный, требуется чтение и страниц индекса, и страниц данных
- В Firebird основан на битовых картах и учитывает версии
- В Firebird сканирование индекса однонаправленное

- Стоимость доступа через битовую карту суммарная стоимость индексного поиска для всех индексов, формирующих битовую карту
- Кардинальное число при пересечении битовых карт не больше минимального, при объединении – не меньше максимального

- При выборе индексов для сканирования оптимизатор использует стратегию на основе стоимости (cost based)
- Стоимость сканирования диапазона оценивается на основании селективности индекса, количества записей в таблице, среднего количества ключей на индексной странице и высоты B+ дерева.

Сканирование на равенство для уникального индекса (unique scan)

• select \* from employee where emp no=15

Plan PLAN (EMPLOYEE INDEX (RDB\$PRIMARY7))

Select Expression

-> Filter

-> Table "EMPLOYEE" Access By ID

-> Bitmap

-> Index "RDB\$PRIMARY7" Unique Scan

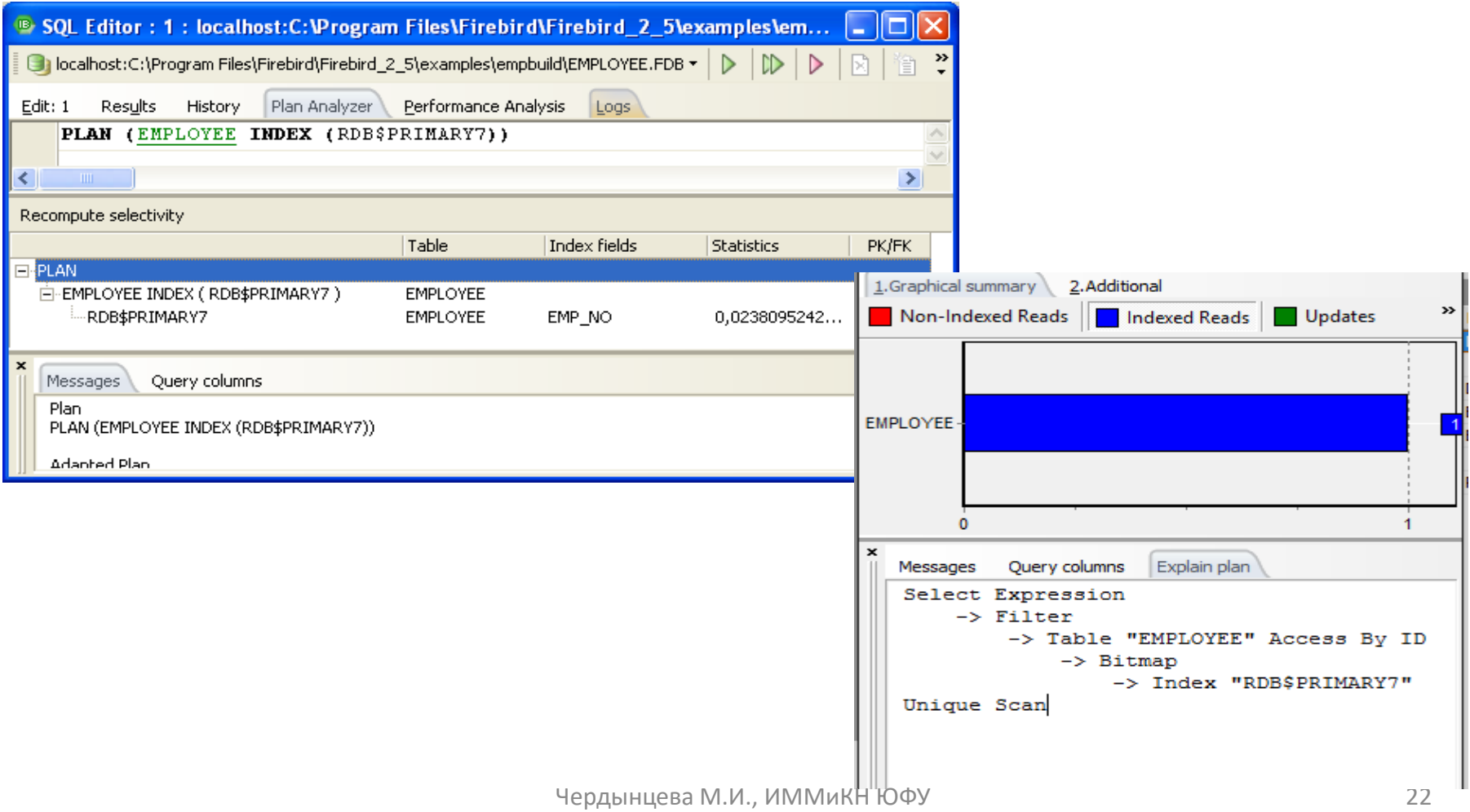

### Сканирование диапазона (range scan)

• select \* from employee where emp no between 100 and 300

Plan

PLAN (EMPLOYEE INDEX (RDB\$PRIMARY7)) Select Expression

-> Filter

-> Table "EMPLOYEE" Access By ID

-> Bitmap

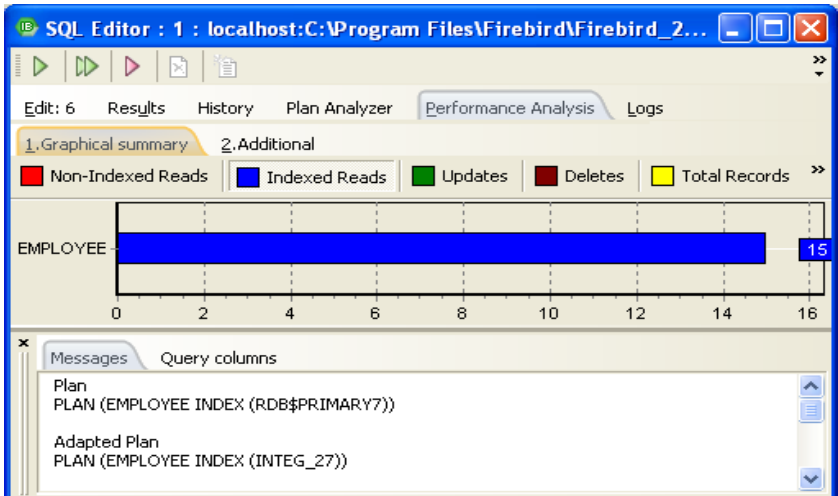

 -> Index "RDB\$PRIMARY7" Range Scan (lower bound: 1/1, upper bound: 1/1) Кардинальное число =13

#### Полное сканирование (full scan)

select \* from employee where phone ext=250 PLAN (EMPLOYEE NATURAL)

Select Expression

-> Filter

-> Table "EMPLOYEE" Full Scan

### Наложение битовых карт

```
Тестовая таблица
CREATE TABLE PRIME2 (
   ID INTEGER NOT NULL,
   IDX1 INTEGER,
   IDX2 INTEGER
);
ALTER TABLE PRIME2 
        ADD CONSTRAINT PK_PRIME2 PRIMARY KEY (ID);
```

```
CREATE INDEX PRIME2_IDX1 ON PRIME2 (IDX1);
CREATE INDEX PRIME2_IDX2 ON PRIME2 (IDX2);
```
### Наложение битовых карт

select \* from prime2

where  $idx1=14$  AND  $idx2=5$ 

```
PLAN (PRIME2 INDEX (PRIME2_IDX1, PRIME2_IDX2))
```

```
STATEMENT (SELECT)
[cardinality=2, cost=9.000]
      => TABLE (PRIME2) ACCESS BY DB_KEY
       [cardinality=2, cost=9.000]
       => BITMAP AND
         [cardinality=2, cost=7.000]
        => INDEX (PRIME2_IDX1) RANGE SCAN
          [cardinality=5, cost=4.000]
        => INDEX (PRIME2_IDX2) RANGE SCAN
          [cardinality=2, cost=3.000]
```
#### Навигация по индексу

Используется тогда, когда индекс может помочь в упорядочении результата

select \* from employee order by emp\_no

PLAN (EMPLOYEE ORDER RDB\$PRIMARY7)

Select Expression

 -> Table "EMPLOYEE" Access By ID -> Index "RDB\$PRIMARY7" Full Scan select \* from employee order by emp\_no desc

PLAN SORT (EMPLOYEE NATURAL)

Select Expression -> Sort (record length: 140, key length: 8) -> Table "EMPLOYEE" Full Scan

# Процедурный доступ

- Используется при выборке из хранимых процедур, использующих предложение SUSPEND для возврата результата
	- Индексация результатов невозможна
	- Аналог полного сканирования таблицы

SELECT \* FROM DEPT\_BUDGET('100')

PLAN (DEPT\_BUDGET NATURAL)

## Фильтры

- Преобразователи данных
- Имеют только один вход
- Изменяют кардинальное число
- Для фильтров не оценивается кардинальность и стоимость

### Проверка предикатов

- WHERE, HAVING, IN, ALL, ANY
- В плане выполнения проверка предикатов не отображается

### Сортировка

- ORDER BY, GROUP BY, DISTINCT
- построение B+ дерева индексов
- подготовка данных для однопроходного слияния

Алгоритм сортировки представляет собой многоуровневую быструю сортировку

select \* from employee order by salary

```
PLAN SORT ((EMPLOYEE NATURAL))
```
Select Expression

```
 -> Sort (record length: 132, key length: 12)
   -> Table "EMPLOYEE" Full Scan
```
## Методы слияния

- всегда оперирует с несколькими входными потоками
- обычным результатом их работы является либо расширение выборки по полям, либо увеличение ее кардинальности
- соединение (join)
- объединение (union)

# Соединение (join)

- У любого вида соединений есть два входных потока левый и правый.
- Для внутреннего и полного внешнего соединений эти потоки семантически равноценны.
- В случае одностороннего внешнего соединения один из потоков является ведущим (обязательным), а второй ведомым (необязательным).

# Соединение (join)

- У каждого соединения помимо входных потоков существует еще один атрибут - условие связи. Именно это условие и определяет результат, то есть как именно будут поставлены в соответствие данные входных потоков.
- При отсутствии данного условия получаем вырожденный случай - декартово произведение (cross join) входных потоков.

## Правила выбора потока

• Для односторонних внешних соединений внешний (ведущий) поток всегда должен быть прочитан перед внутренним (ведомым), иначе невозможно будет выполнить требуемую стандартом подстановку NULLзначений в случае отсутствия соответствий внутреннего потока внешнему.

## Правила выбора потока

• Для внутренних и полных внешних соединений входные потоки независимы и могут читаться в произвольном порядке, следовательно алгоритм выполнения таких соединений определяется исключительно оптимизатором и никак не зависит от текста запроса.

## Методы слияния

- Рекурсивный перебор или соединение посредством вложенных циклов (nested loops join)
- Однопроходное слияние (merge join)
- Хеширование (hash join)

# Рекурсивный перебор

select \*

from department d left join employee e on d.mngr\_no=e.emp\_no

PLAN JOIN (D NATURAL, E INDEX (RDB\$PRIMARY7))

Select Expression

- -> Nested Loop Join (outer)
	- -> Table "DEPARTMENT" as "D" Full Scan

-> Filter

-> Table "EMPLOYEE" as "E" Access By ID

-> Bitmap

-> Index "RDB\$PRIMARY7" Unique Scan 39

## Рекурсивный перебор

select \*

from department d

join employee e on d.mngr\_no=e.emp\_no join country c on c.country=e.job\_country PLAN JOIN (D NATURAL, E INDEX (RDB\$PRIMARY7), C INDEX (RDB\$PRIMARY1))

Select Expression

- -> Nested Loop Join (inner)
	- -> Table "DEPARTMENT" as "D" Full Scan
	- -> Filter
		- -> Table "EMPLOYEE" as "E" Access By ID
			- -> Bitmap
				- -> Index "RDB\$PRIMARY7" Unique Scan
	- -> Filter
		- -> Table "COUNTRY" as "C" Access By ID
			- -> Bitmap
				- -> Index "RDB\$PRIMARY1" Unique Scan

## Однопроходное слияние

• Оптимизатор выбирает данный алгоритм соединения только в случае невозможности или неоптимальности использования рекурсивного алгоритма, то есть в первую очередь при отсутствии индексов по условию связи или их неприменимости, а также при отсутствии зависимости между входными потоками.

#### select \* from department d join employee e on d.mngr\_no+0=e.emp\_no+0

PLAN MERGE (SORT (E NATURAL), SORT (D NATURAL))

Select Expression

-> Filter

-> Hash Join (inner)

-> Table "EMPLOYEE" as "E" Full Scan

-> Record Buffer (record length: 105)

 $\rightarrow$  Table "DEPARTMENT" as "D" Full Scan  $_{42}$ 

# Объединение (union)

- Существует два режима выполнения этой операции: ALL и DISTINCT.
- В первом случае реализация тривиальна: данный метод просто читает первый входной поток и выдает его на выход, по получении из него EOF начинает читать второй входной поток и так далее.

# Объединение (union)

• В случае же DISTINCT требуется устранить полные дубликаты записей, присутствующие в результате объединения. Для этого на выходе метода объединения размещается фильтр сортировки, работающий в "усекающем" режиме по всем полям.

# Объединение (union)

• Стоимость выполнения объединения равна суммарной стоимости всех входных потоков, кардинальность также получается суммированием.

select job\_country from employee union select country from customer

#### PLAN (EMPLOYEE NATURAL) PLAN (CUSTOMER NATURAL)

Select Expression

 -> Unique Sort (record length: 62, key length: 24)

-> Union

- -> Table "EMPLOYEE" Full Scan
- -> Table "CUSTOMER" Full Scan

select job\_country from employee union all select country from customer

PLAN (EMPLOYEE NATURAL) PLAN (CUSTOMER NATURAL)

Select Expression

- -> Union
	- -> Table "EMPLOYEE" Full Scan
	- -> Table "CUSTOMER" Full Scan

### Включение плана в запрос

SELECT [DISTINCT | ALL]

 [FIRST <record\_number> }|SKIP <record\_number> ] <select\_list>

- FROM <reference\_expression\_list>
- [ WHERE <search condition> ]
- [ GROUP BY <group\_value\_list> ]
- [ HAVING <group condition> ]
- **[ PLAN <plan\_item\_list> ]**

```
PLAN ({ < stream retrieval> |
            <sorted_streams> |
            <joined_streams> } )
```

```
<stream_retrieval> ::= { <natural_scan> | <indexed_retrieval> | 
   <navigational_scan> }
```

```
<natural_scan> ::= <stream_alias> NATURAL
```
<indexed\_retrieval> ::= <stream\_alias> INDEX ( <index\_name> [, <index\_name> ...] )

```
<navigational_scan> ::= <stream_alias> ORDER <index_name> [ INDEX ( 
   \{ <index_name> [, <index_name> ...] \} ]
```
 $\leq$  <sorted streams> ::= SORT ( $\leq$ stream retrieval> )

<ipoined streams> ::= JOIN ( < stream retrieval>, < stream retrieval> [, <stream\_retrieval> ...] ) | [SORT] MERGE (<sorted streams>, <sorted\_streams> )